# THE UNITED UNITED TO A POST OF THE LEGISLATION CONTINUES.

## **Subject Code: KCS602**

**Roll No:** 

### **BTECH**

**(SEM VI) THEORY EXAMINATION 2021-22** 

# **WEB TECHNOLOGY**

# *Time: 3 Hours* Total Marks: 100

**Note:** Attempt all Sections. If you require any missing data, then choose suitably.

# **SECTION A**

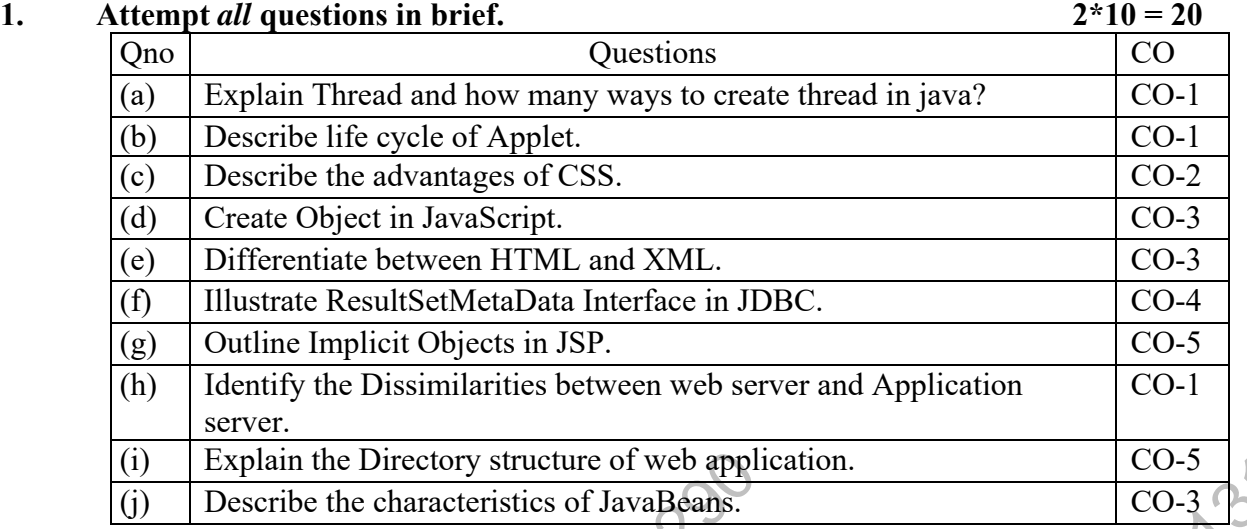

# **SECTION B**

# **2.** Attempt any *three* of the following:

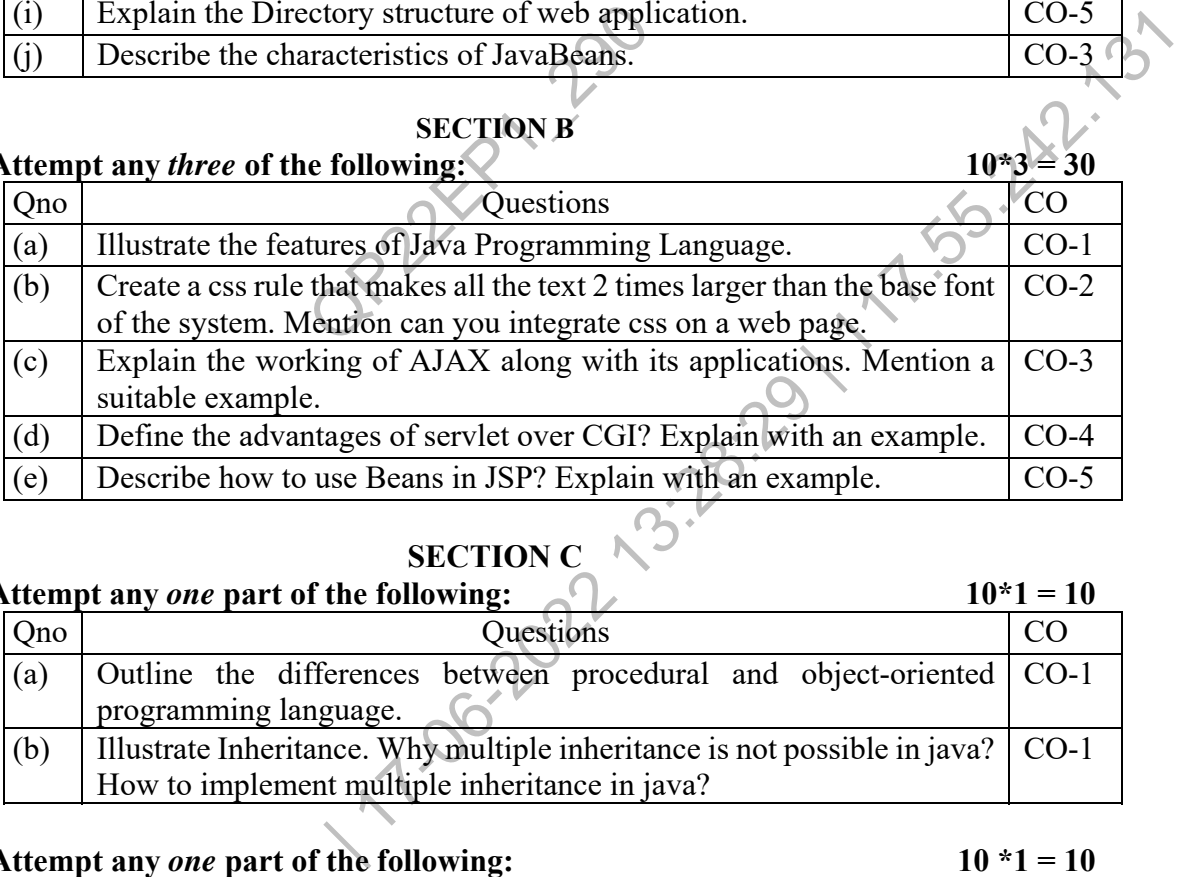

# **SECTION C**

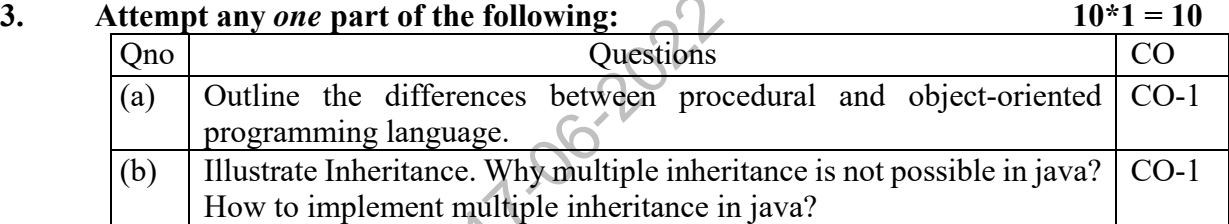

## **4.** Attempt any *one* part of the following:  $10 * 1 = 10$

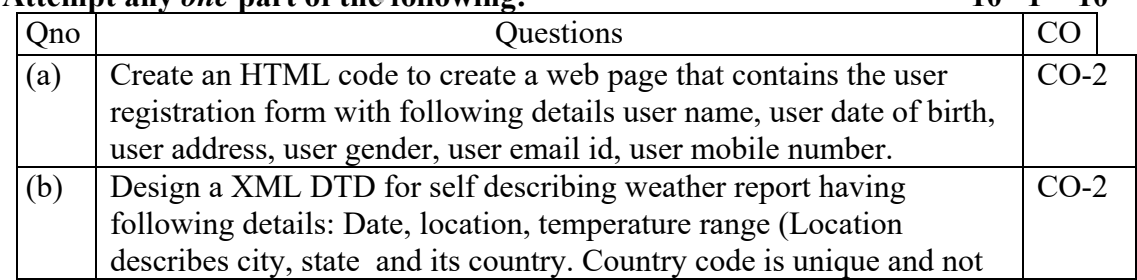

# III) A BOII II A IONATA I III I I IONADUM I I

# **Subject Code: KCS602**

**0Roll No: 0 0 0 0 0 0 0 0 0 0 0 0 0** 

### **BTECH**

# **(SEM VI) THEORY EXAMINATION 2021-22**

# **WEB TECHNOLOGY**

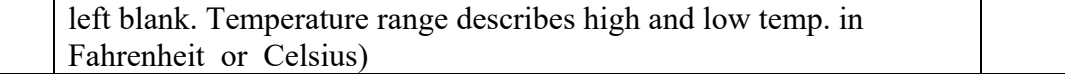

### 5. Attempt any *one* part of the following:  $10*1 = 10$

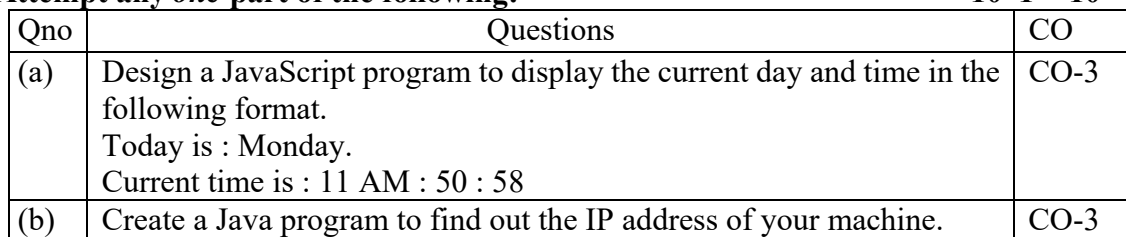

### **6.** Attempt any *one* part of the following:  $10*1 = 10$ Qno Questions Questions CO (a) Define JDBC. Explain the Drivers used in JDBC. Create a JDBC Program for Update and display the record of employees using prepared statement. CO-4 (b) Illustrate Java Bean. Explain characteristics of java Bean. Give example. CO-4

# Bean. Explain characterist<br>
f the following:<br>
Questions<br>
Recession is required in web<br>
ing techniques in servlet wit<br>
Leach.<br>
The Explain types of Servlet. The following:<br>
Questions<br>
Session is required in web applications. Mention all<br>
CO<br>
19 techniques in servlet with their pros and cons. Also<br>
active<br>
Explain types of Servlet. Give an example of CO-5<br>
19 steps to execute t **7.** Attempt any *one* part of the following: Qno Questions Questions (a) Illustrate why the session is required in web applications. Mention all the session tracking techniques in servlet with their pros and cons. Also give example of each.  $CO-5$ (b) Describe Servlet. Explain types of Servlet. Give an example of HttpServlet. Write steps to execute the servlet.  $CO-5$